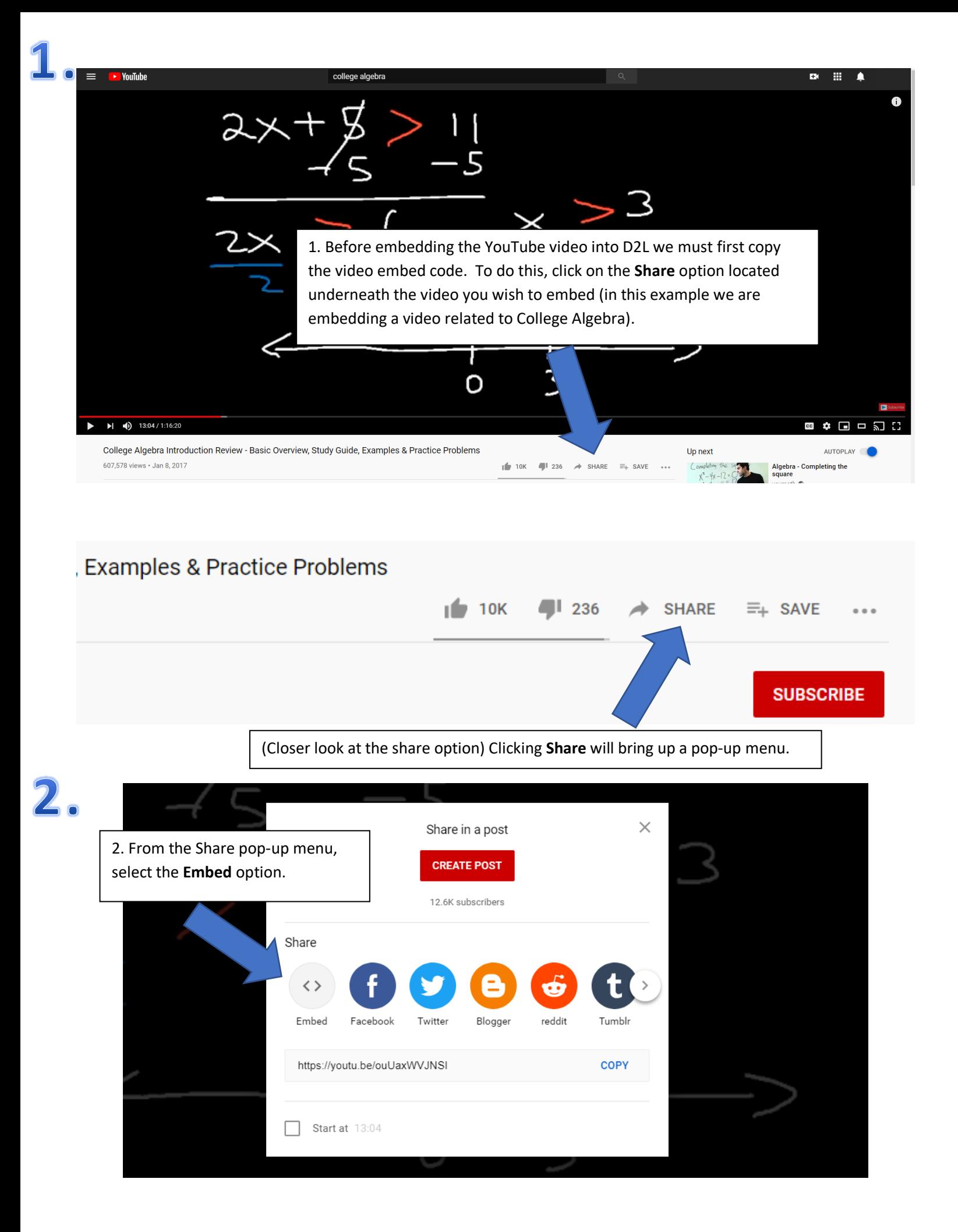

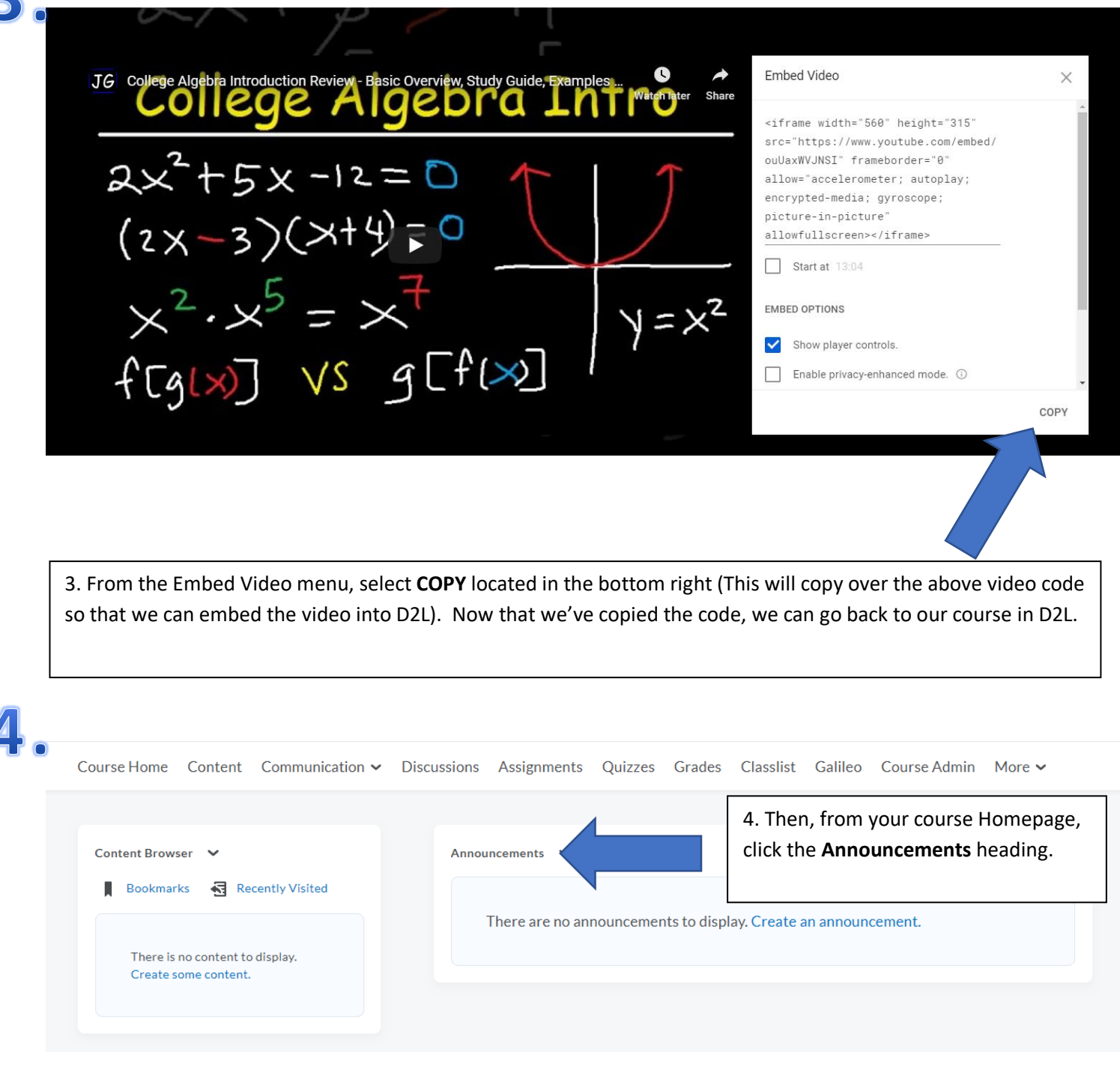

# 5. Announcements

Z

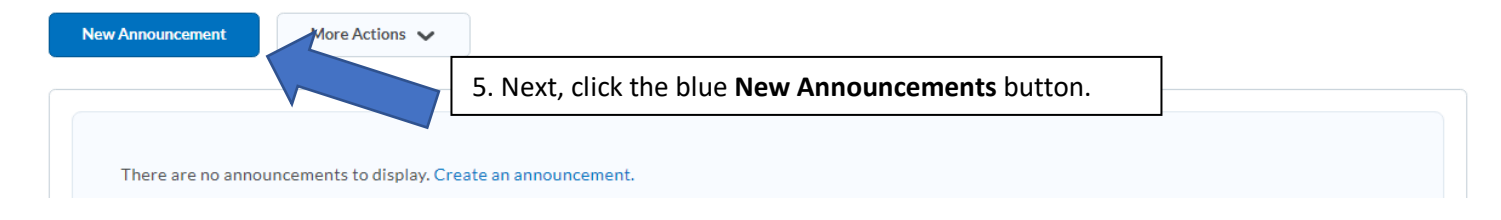

# 6. New Announcement

### General

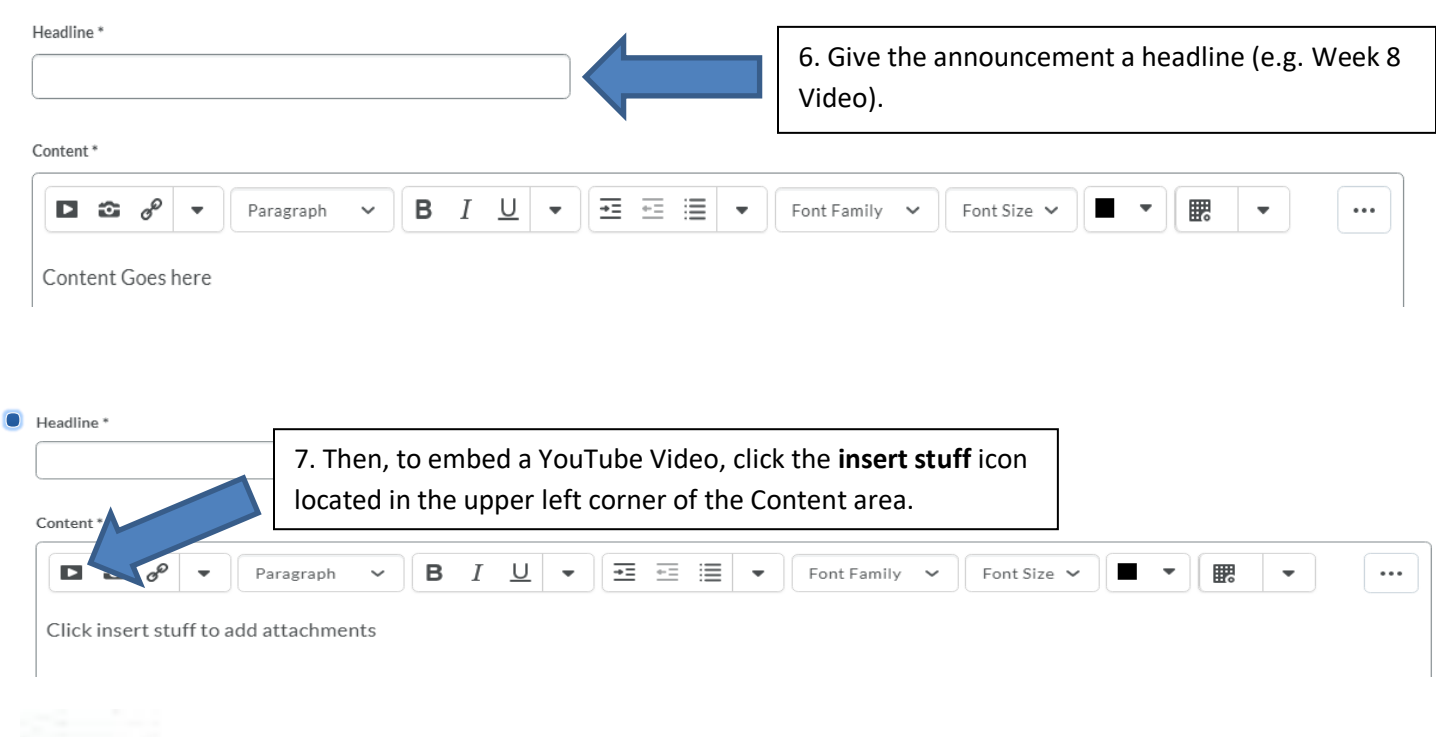

## D - Insert Stuff icon

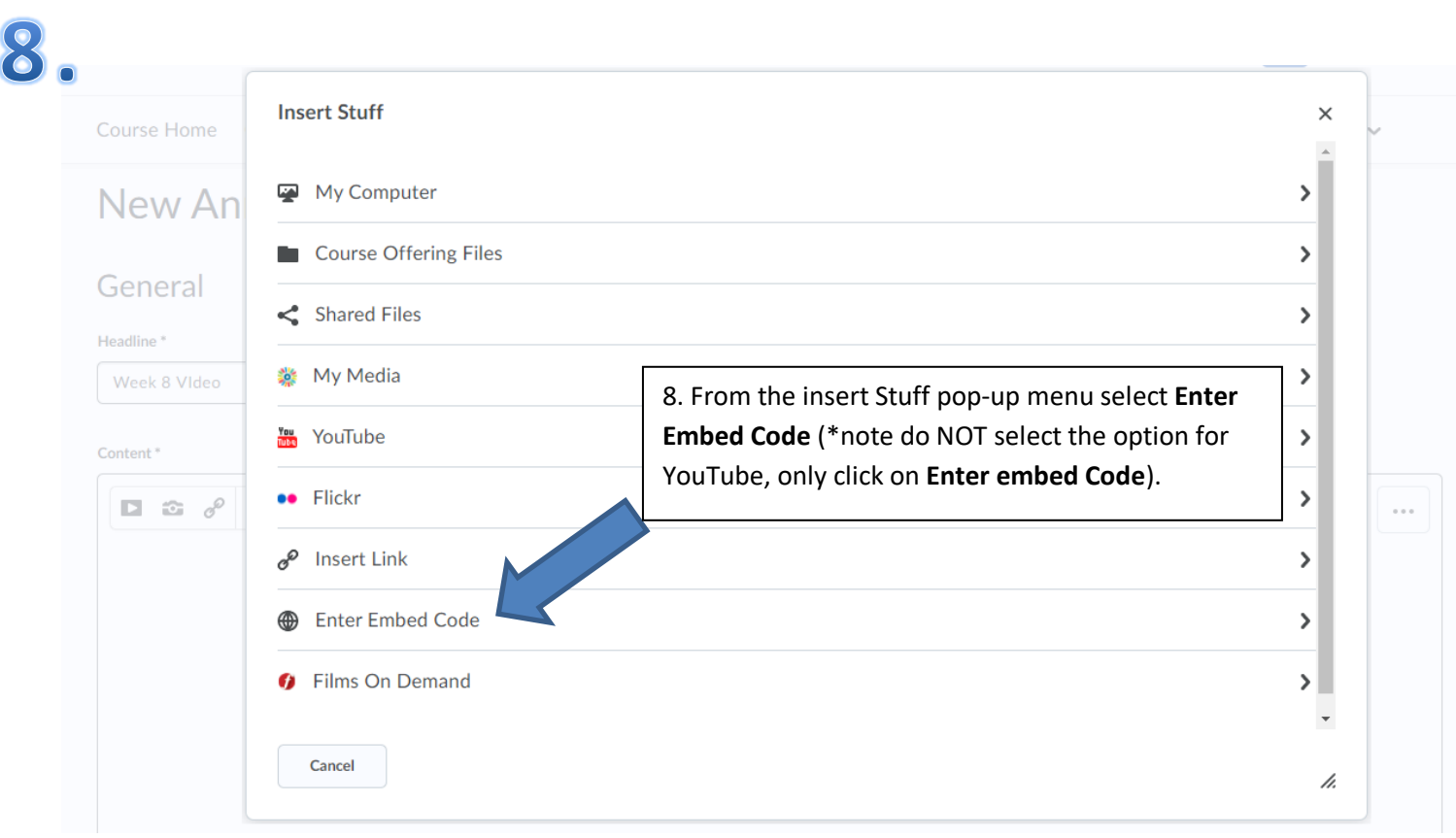

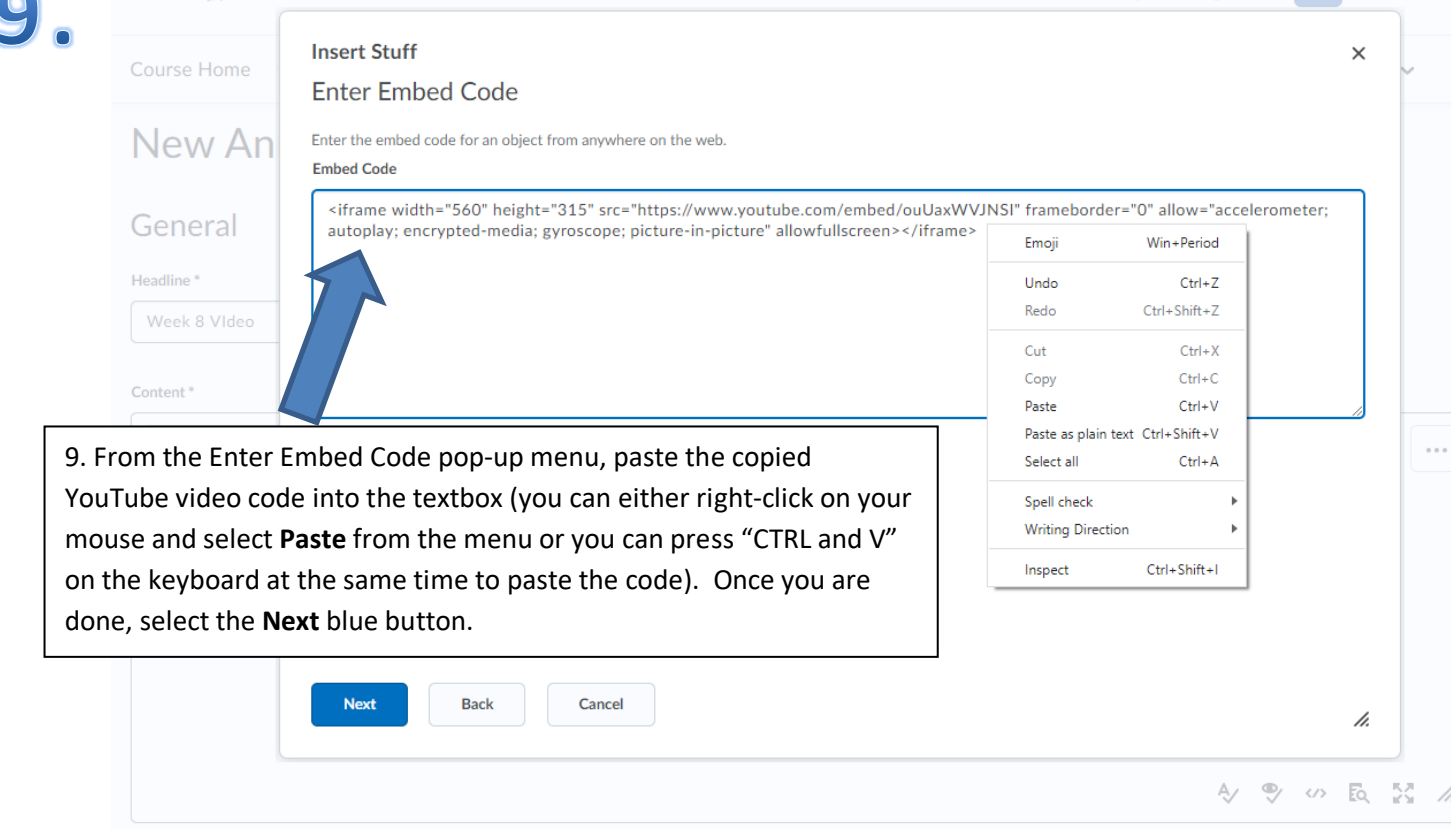

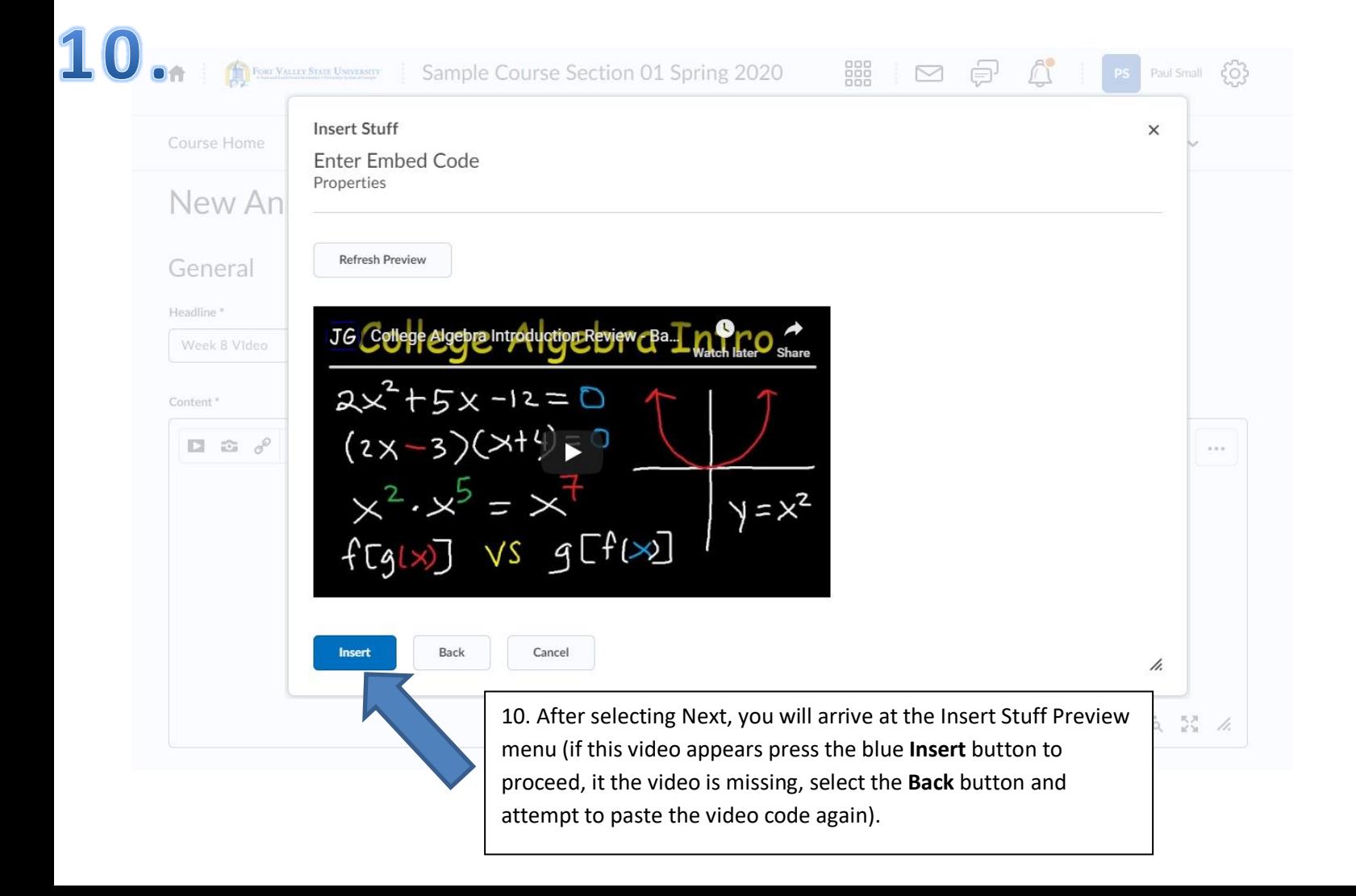

## $\mathbf 1$ New Announcement

### General

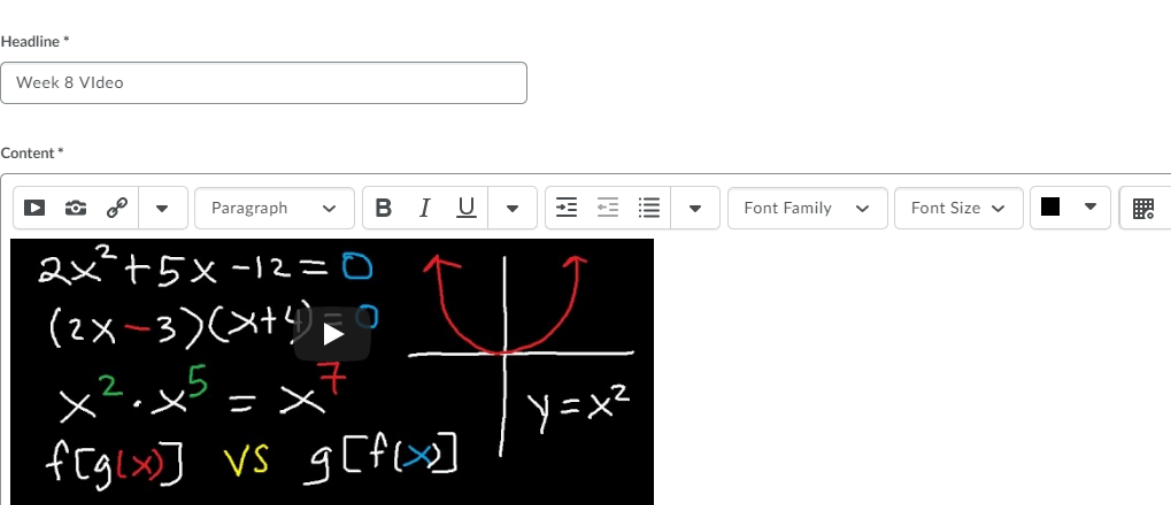

 $\vert \cdot \vert$ 

A) → S 区 M /

...

## Availability

#### Show Start Date

 $\bigcirc$  Always show start date

If unchecked, the start date will be visible only in the Announcements tool to users with permission to edit announcements.

### Start Date

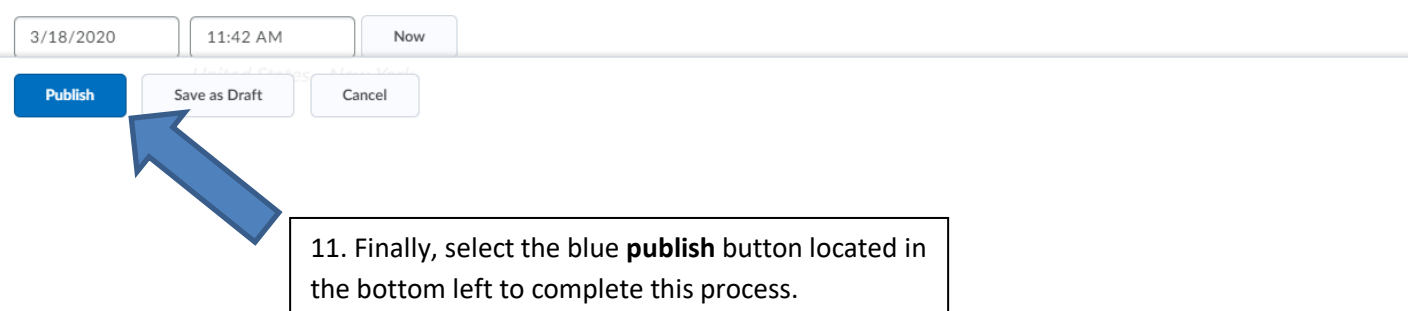

 $\overline{\phantom{a}}$